# VE 成本说明

## 一、 **VE** 的成本计算方式有 **3** 种

#### 1、 标准成本

标准成本是指在正常和高效率的运转情况下制造产品的成本,而不是指实际发生的成本,是有效经营条 件下发生的一种目标成本,也叫"应该成本"。

以目标成本(标准成本)为基础,把实际发生的成本与标准成本进行对比,揭示出[成本差异](http://wiki.mbalib.com/wiki/%E6%88%90%E6%9C%AC%E5%B7%AE%E5%BC%82),使差异成为 向人们发出的一种"信号";以此为线索,[企业](http://wiki.mbalib.com/wiki/%E4%BC%81%E4%B8%9A)可以查明形成差异的原因和责任,并据以采取相应的措施,巩 固成绩,克服缺点,实现对成本的[有效控制](http://wiki.mbalib.com/wiki/%E6%9C%89%E6%95%88%E6%8E%A7%E5%88%B6)。

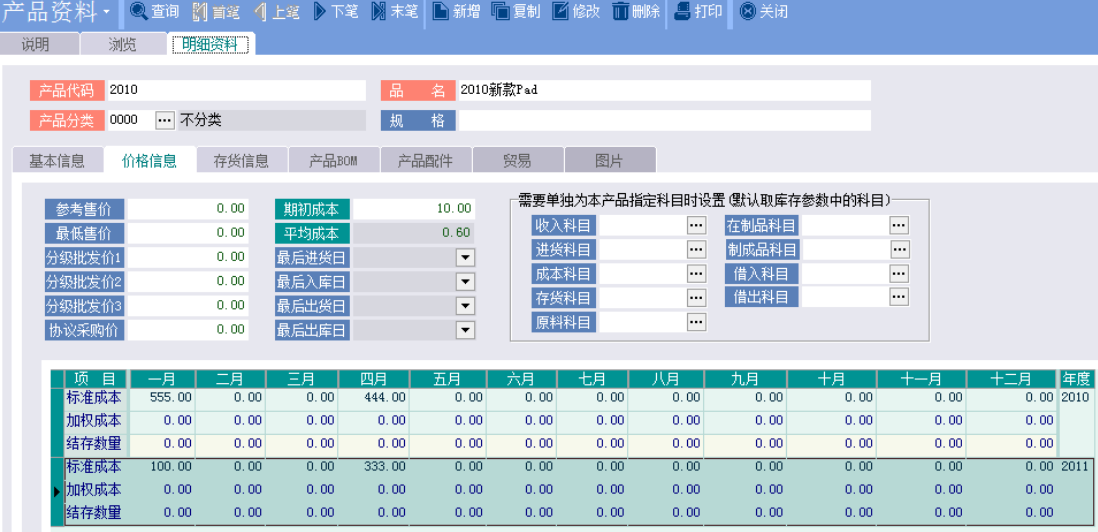

2、 移动平均

移动加权平均法。是指以每次进货的成本加上原有库存存货的成本,除以每次进货数量加上原有库存存货 的数量,据以计算加权平均单位成本,作为在下次进货前计算各次发出存货成本依据的一种方法。 移动加权平均法计算出来的商品成本比较均衡和准确,但计算起来的工作量大,一般适用于经营 品种不多、或者前后购进商品的单价相差[幅度](http://baike.baidu.com/view/325523.htm)较大的商品流通类企业。 VE 单据中的成本方式均为移动加权平均法。

3、 月加权

又称"综合加权平均法"、"[全月一次加权平均法](http://baike.baidu.com/view/3972850.htm)"。是指以本月全部进货数量加上月初存货数量作为权数, 去除本月全部进货成本加上月初存货成本,计算出存货的加权平均单位成本,以此为基础计算本月发出存 货的成本和期末存货的成本的一种方法。

优点:只在月末一次计算加权平均单价,比较简单,而且在市场价格上涨或下跌时所计算出来的单位成 本平均化,对存货成本的分摊较为折中。

> 上月月末材料 单位成本 上月月末结存材料或产品数量

缺点:不利于核算的及时性;在[物价变动](http://baike.baidu.com/view/1498303.htm)幅度较大的情况下,按加权平均单价计算的期末存货价值与现 行成本有较大的差异。适合物价变动幅度不大的情况。这种方法平时无法从账上提供发出和结存存货的 单价及金额,不利于加强对存货的管理。为解决这一问题,可以采用移动加权平均法或按上月月末计算 的平均单位成本计算。

#### VE 中月加权成本操作界面如下:

# V 月加权成本操作 月加权重整(1) 成本加权月份 2000/12 请注意: **Ca** 1. 请先确认关帐月份<mark>库存异动单据皆已输)</mark> 2. 执行後,关帐月份前之单据将不得修改或删除。 m 口重置产品异动档 □执行成本数量重整 口重置暂存凭证 0%

## 二、 **VE** 各单据与成本关系

## **1) 采购进货单**

采购进货单在新增、删除、修改后,相关产品的成本和数量会发生变化。

为保证成本准确有效,采购进货单在新增、删除、修改以前的单据后(例如补单或修改以前的单据)应 该执行成本数量重整。重整时可以只选择本单据的产品进行重整。如果是成本方式是月加权,则只需要在 月底执行一次月加权成本重整就可以了,不用单独执行成本数量重整。

1、采购进货单新增后,产品的数量会增加,同时产品的成本会重新计算

采购进货单成本计算方式如下:

新增后产品的成本=(新增前产品现有数量\*新增前产品当前平均成本+当前单据中该产品的不含税金额) /(新增前产品现有数量+当前单据中该产品的实际数量)

以产品'2010'为例, 首先我们在产品资料里面看到产品'2010'的平均成本是'0.59', 如下图:

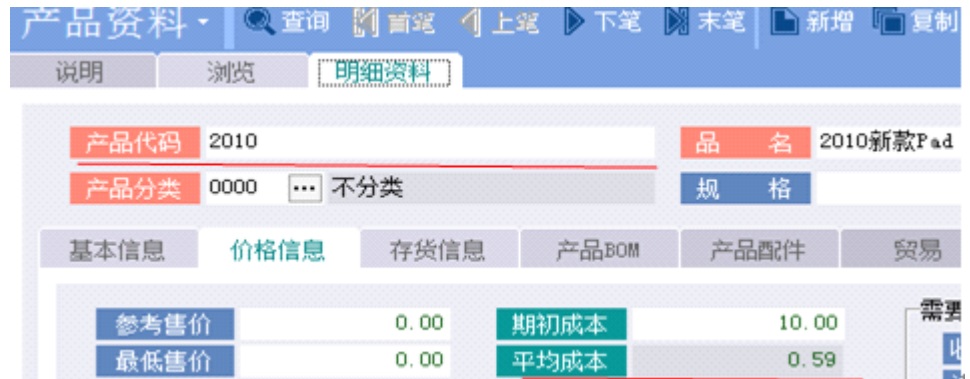

现有数量是 1802, 如下图:

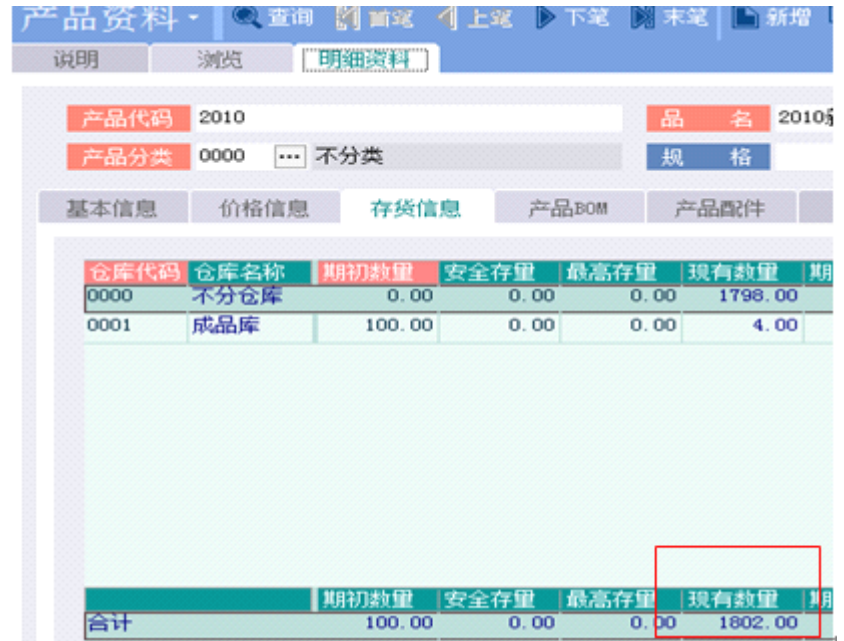

然后在采购进货单里新增一张单据,产品代码选'2010', 数量 2, 单价 15, 见下图

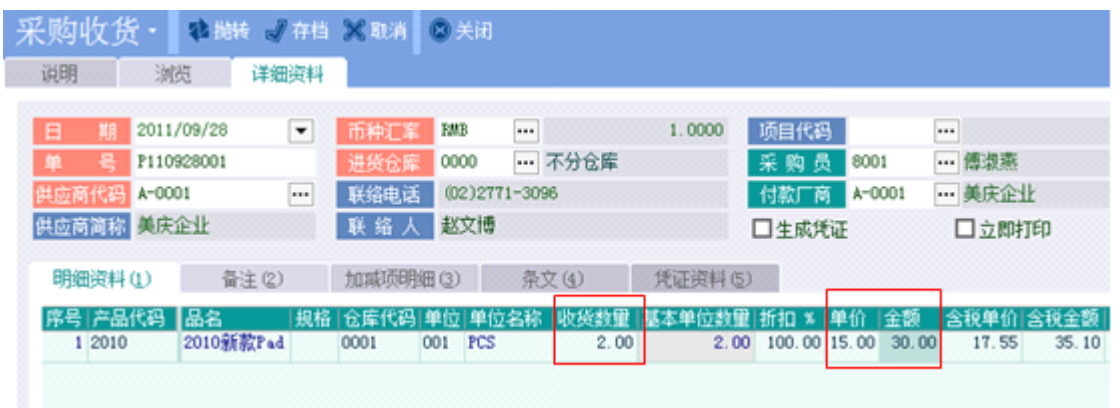

按公式计算,保存后成本=((1802\*0.59)+30))/(1802+2)=0.6059756097560976

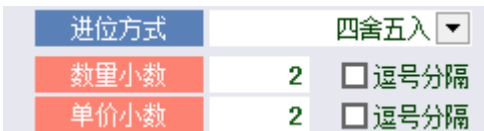

由于当前系统参数中单价小数保留 2 位并且进位方式为四舍五入, 所以将'0.6059756097560976'保留 2 位并四舍五入后结果为'0.61'。也就是说保存后产品'2010'的

#### 成本应该是'0.61'。见下图:

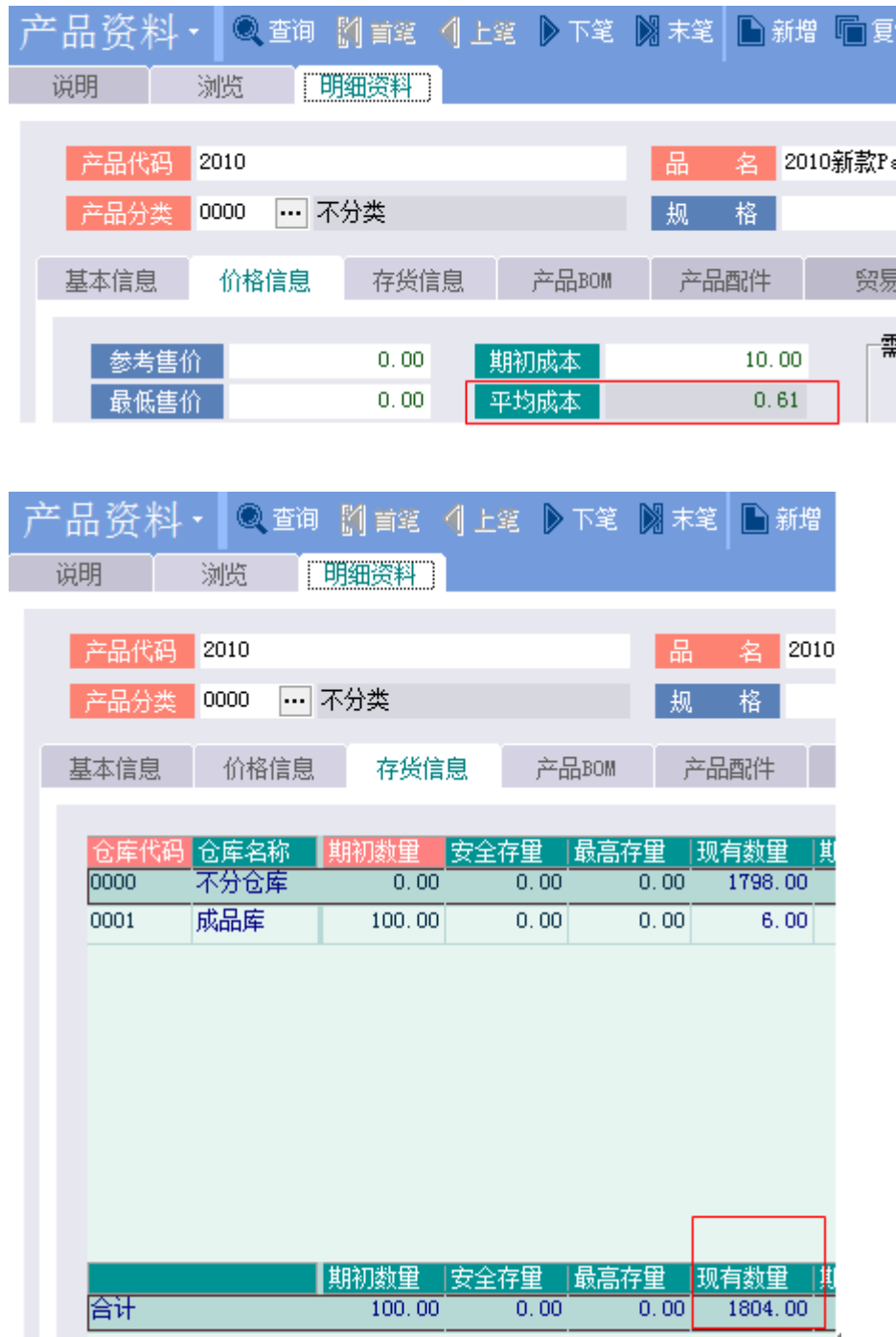

2、采购进货单删除后,产品的数量会减少,同时产品的成本会重新计算 计算公式为:

删除后产品的成本=(删除前产品现有数量\*删除前产品当前平均成本—当前单据中该产品的不含税金额) /(删除前产品现有数量-当前单据中该产品的实际数量),如果(删除前产品现有数量-当前单据中该产品的 实际数量)=0,则产品成本=产品当前平均成本。

将刚才新增的单据删除后,套入上面的公式,产品'2010'的成本=((1804\*0.61)-30)/(1804-2) =0.5940288568257492,四舍五入并保留 2 位小数后结果为 0.59.见下图:

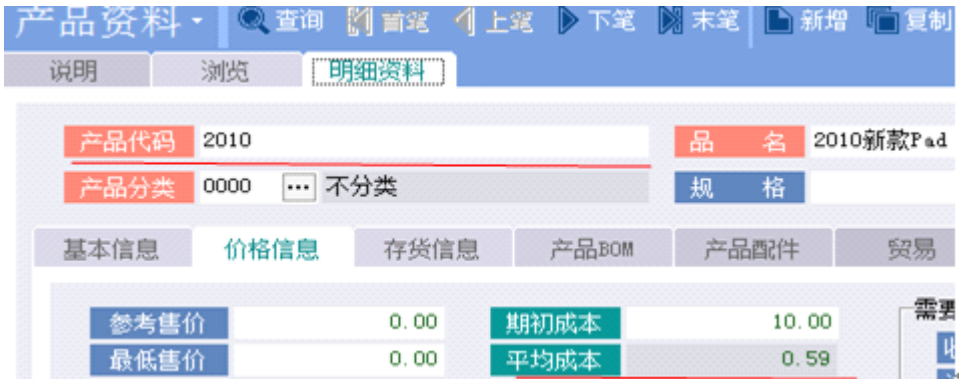

3、采购进货单修改后,如果修改后的数量大于修改前的数量,则产品的数量会相应的增加。否则产品现有 数量减少,同时产品的成本会重新计算。

成本的计算方式是先计算删除修改前的进货单后成本,然后计算新增修改后的进货单的成本

#### **2) 现款采购**

现款采购单在新增、删除、修改后,相关产品的成本和数量会发生变化。

为保证成本准确有效,现款采购单在新增、删除、修改以前的单据后(例如补单或修改以前的单据)应 该执行成本数量重整。重整时可以只选择本单据的产品进行重整。如果是成本方式是月加权,则只需要在 月底执行一次月加权成本重整就可以了,不用单独执行成本数量重整。

现款采购单的成本计算方式与采购进货单的成本计算方式是一样的。

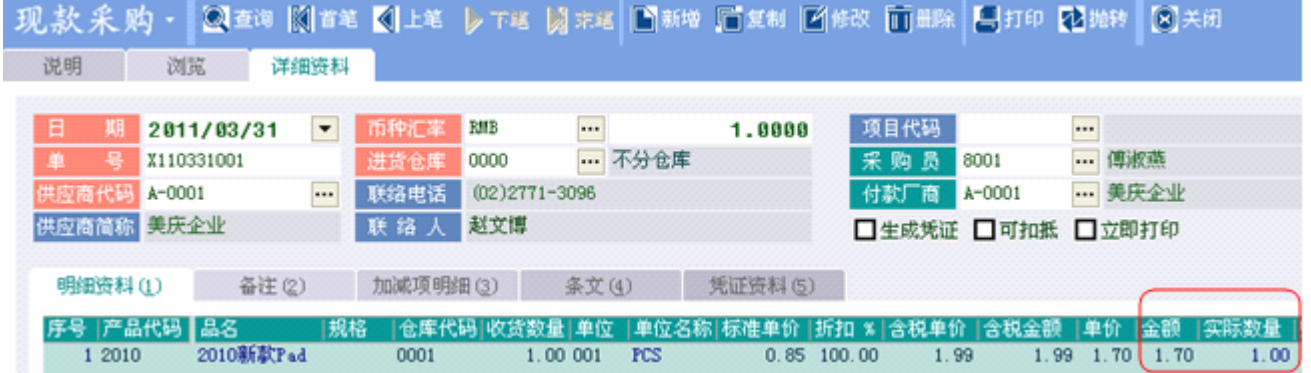

1、现款采购单新增后,产品的数量会增加,同时产品的成本会重新计算 现款采购单成本计算方式如下:

新增后产品的成本=(新增前产品现有数量\*新增前产品当前平均成本+当前单据中该产品的不含税金额) /(新增前产品现有数量+当前单据中该产品的实际数量)

2、现款采购单删除后,产品的数量会减少,同时产品的成本会重新计算 现款采购单删除后成本计算方式如下: 删除后产品的成本=(删除前产品现有数量\*删除前产品当前平均成本—当前单据中该产品的不含税金

#### 额)/(删除前产品现有数量-当前单据中该产品的实际数量)

如果(删除前产品现有数量-当前单据中该产品的实际数量)=0,则产品成本=产品当前平均成本。

3、现款采购单修改后保存,产品的数量会相应的增加或减少,同时产品的成本会重新计算 成本的计算方式等同于先删除修改前的现款采购单然后新增修改后的现款采购单

## **3) 估价入库**

估价入库单在新增、删除、修改后,相关产品的成本和数量会发生变化。

为保证成本准确有效,估价入库单在新增、删除、修改以前的单据后(例如补单或修改以前的单据)应 该执行成本数量重整。重整时可以只选择本单据的产品进行重整。如果是成本方式是月加权,则只需要在 月底执行一次月加权成本重整就可以了,不用单独执行成本数量重整。

估价入库单的成本计算方式与采购进货单的成本计算方式是一样的。

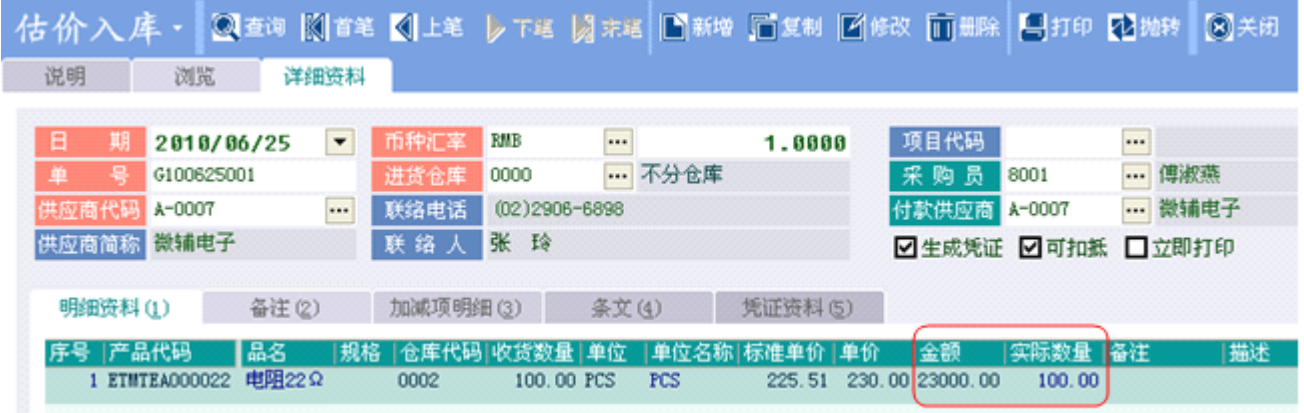

1、估价入库单新增后,产品的数量会增加,同时产品的成本会重新计算

估价入库单成本计算方式如下:

新增后产品的成本=(新增前产品现有数量\*新增前产品当前平均成本+当前单据中该产品的金额)/(新增 前产品现有数量+当前单据中该产品的实际数量)

2、估价入库单删除后,产品的数量会减少,同时产品的成本会重新计算 估价入库单删除后成本计算方式如下: 删除后产品的成本=(删除前产品现有数量\*删除前产品当前平均成本—当前单据中该产品的金额)/(删 除前产品现有数量-当前单据中该产品的实际数量)

如果(删除前产品现有数量-当前单据中该产品的实际数量)=0,则产品成本=产品当前平均成本。

3、估价入库单修改后保存,产品的数量会相应的增加或减少,同时产品的成本会重新计算 成本的计算方式等同于先删除修改前的估价入库单然后新增修改后的估价入库单

#### **4) 采购退货单**

采购退货单在新增、删除、修改后,相关产品的成本和数量会发生变化。

为保证成本准确有效,采购退货单在新增、删除、修改以前的单据后(例如补单或修改以前的单据)应 该执行成本数量重整。重整时可以只选择本单据的产品进行重整。如果是成本方式是月加权,则只需要在 月底执行一次月加权成本重整就可以了,不用单独执行成本数量重整。

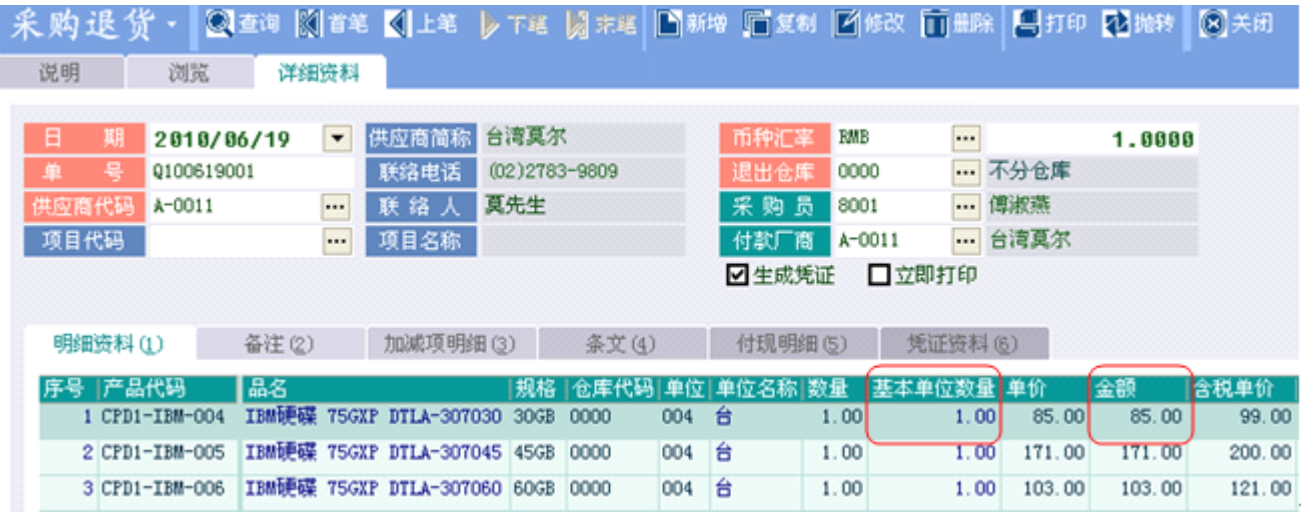

1、 采购退货单在新增后,产品的数量会减少,同时产品的成本会重新计算 计算公式:

新增后产品的成本=(新增前产品现有数量\*新增前产品当前平均成本—当前单据中该产品的不含税金

额)/(新增前产品现有数量-当前单据中该产品的基本单位数量) 如果(新增前产品现有数量-当前单据中该产品的实际数量)=0,则产品成本=产品当前平均成本。

2、 采购退货单删除后,产品的数量会增加,同时产品的成本会重新计算 计算公式:

删除后产品的成本=(删除前产品现有数量\*删除前产品当前平均成本+当前单据中该产品的不含税金额) /(删除前产品现有数量+当前单据中该产品的基本单位数量)

3、采购退货单修改后保存,产品的数量会相应的增加或减少,同时产品的成本会重新计算

成本的计算方式等同于先删除修改前的采购退货单然后新增修改后的采购退货单

#### **5) 采购打折单**

采购打折单在新增、删除、修改后,相关产品的数量不变,但是成本会发生变化。

为保证成本准确有效,采购打折单在新增、删除、修改以前的单据后(例如补单或修改以前的单据)应 该执行成本数量重整。重整时可以只选择本单据的产品进行重整。如果是成本方式是月加权,则只需要在 月底执行一次月加权成本重整就可以了,不用单独执行成本数量重整。

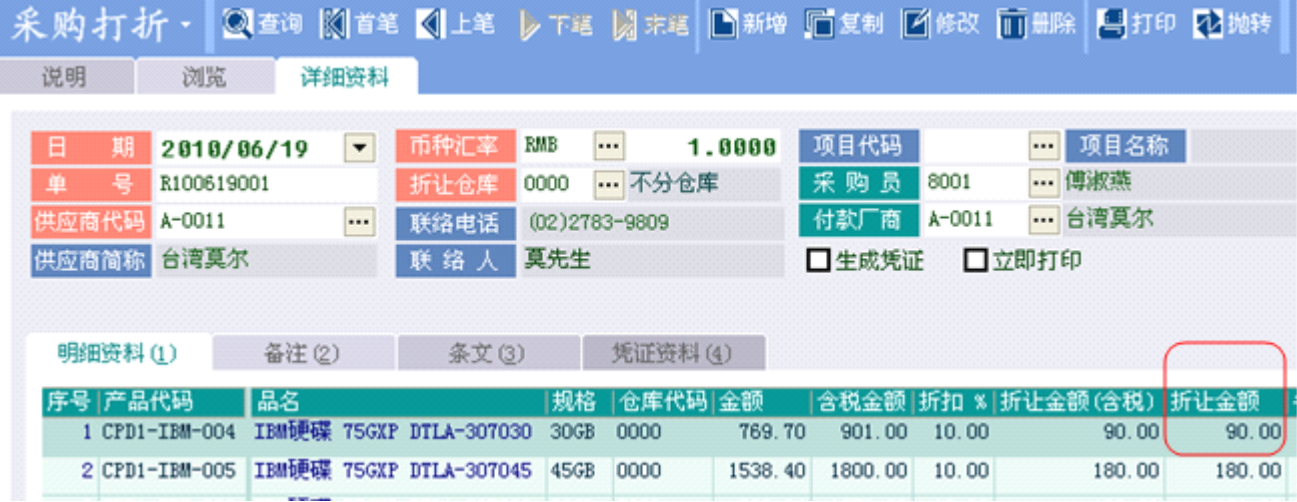

- 1、采购打折单在新增后,产品成本计算公式为: 新增后产品的成本=(新增前产品现有数量\*新增前产品当前平均成本-当前单据中该产品的折让金额)/ (新增前产品现有数量)
- 2、采购打折单在删除后,产品成本计算公式为: 删除后产品的成本=(删除前产品现有数量\*删除前产品当前平均成本+当前单据中该产品的折让金额)/ (删除前产品现有数量)
- 3、 采购打折单修改后,产品成本计算公式等同于先删除修改前的采购打折单然后新增修改后的采购打折单

### **6) 销售模块**

销售类单据在新增删除修改后,数量会相应变化但成本不会重新计算。 销售出货单新增后产品现有数量减少,删除后产品现有数量增加。 销售退货单新增后产品现有数量增加,删除后产品现有数量减少。 销售模块其他单据的新增删除修改,不影响产品数量和成本

### **7) 生产领料单**

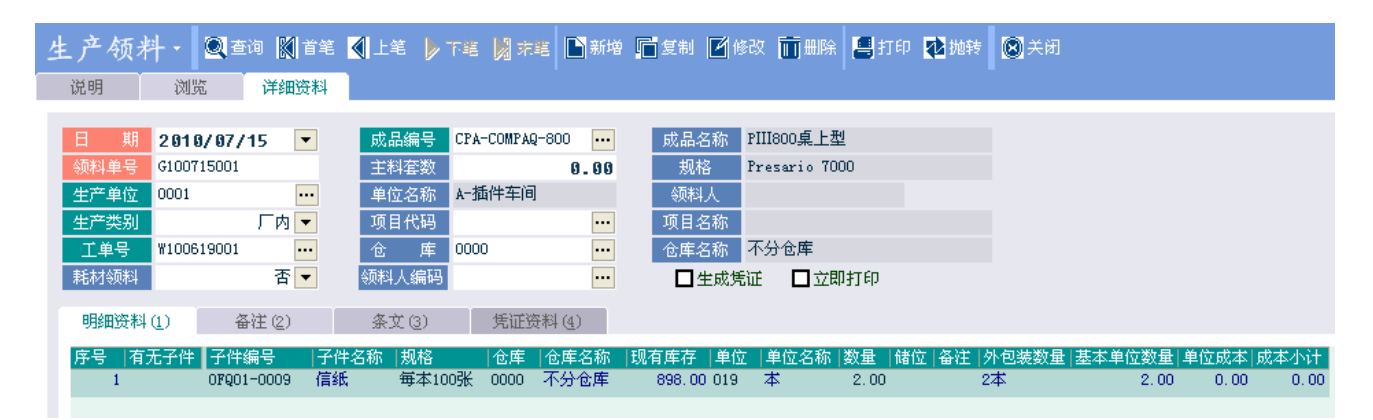

生产领料单新增后,产品现有数量减少,产品平均成本不变。

生产领料单新增时,单据中的单位成本根据库存参数中设置的成本方式计算方式获取,库存参数中的成本 方式有:标准成本、移动平均、月加权。单位成本不允许用户自己修改。

生产领料单删除后,产品现有数量增加,产品平均成本不变。 生产领料单修改后,产品现有数量增加或减少,产品平均成本不变。

### **8) 生产退料单**

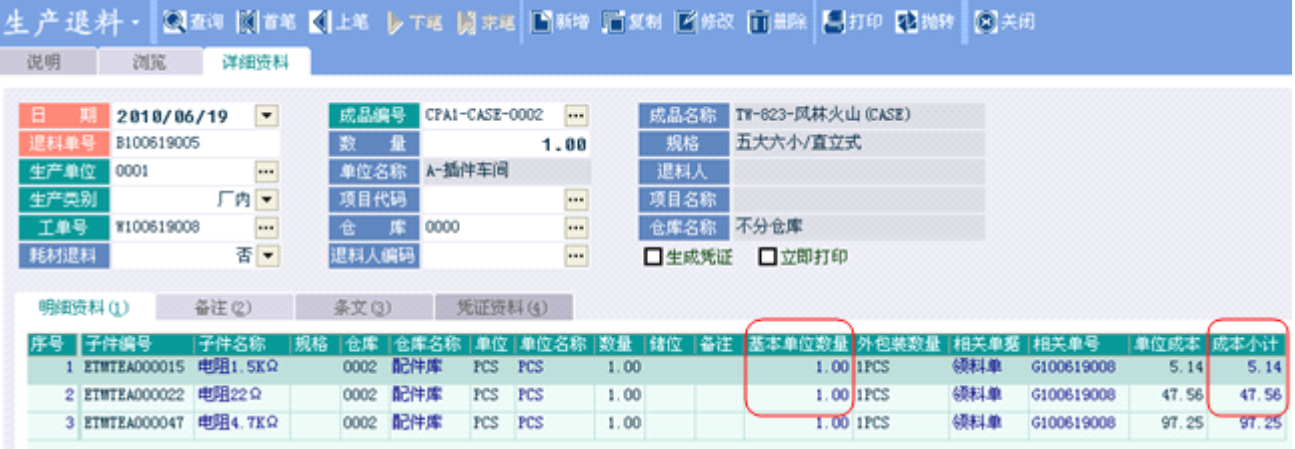

为保证成本准确有效,生产退料单在新增、删除、修改以前的单据后(例如补单或修改以前的单据)应 该执行成本数量重整。重整时可以只选择本单据的产品进行重整。如果是成本方式是月加权,则只需要在 月底执行一次月加权成本重整就可以了,不用单独执行成本数量重整。

生产退料单新增后,产品现有数量增加,单据中的单位成本根据库存参数中设置的成本方式计算方式获 取,库存参数中的成本方式有:标准成本、移动平均、月加权。如果是生产领料单抛转过来的单据,单位 成本取生产领料单中的单位成本。单位成本允许用户自己修改。保存后产品的平均成本根据当前单据中的 单位成本和数量重新计算。

公式为:

新增后产品的成本=(新增前产品现有数量\*新增前产品当前平均成本+当前单据中该产品的成本小计)/ (新增前产品现有数量+当前单据中该产品的基本单位数量)

生产退料单删除后,产品现有数量减少,产品平均成本重新计算。计算公式:

删除后产品的成本=(删除前产品现有数量\*删除前产品当前平均成本—当前单据中该产品的成本小计) /(删除前产品现有数量-当前单据中该产品的基本单位数量)

如果(删除前产品现有数量-当前单据中该产品的实际数量)=0,则产品成本=产品当前平均成本。 修改后的计算公式等同于先删除后新增。

生产退料单修改后,产品现有数量增加或减少,产品平均成本重新计算。

### **9) 产品入库单**

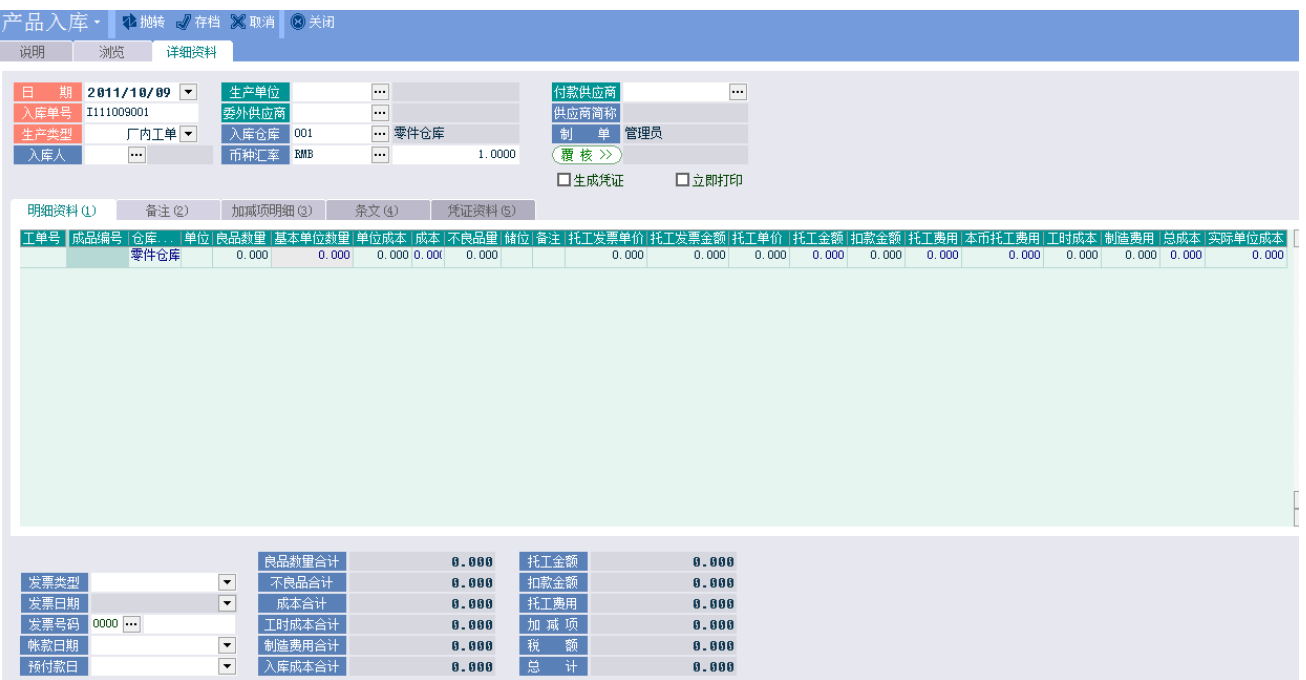

为保证成本准确有效,产品入库单在新增、删除、修改以前的单据后(例如补单或修改以前的单据)应 该执行成本数量重整。重整时可以只选择本单据的产品进行重整。如果是成本方式是月加权,则只需要在 月底执行一次月加权成本重整就可以了,不用单独执行成本数量重整。

产品入库单新增时,当选择了成品代码后,成品的单位成本会自动带出来,但是有工单号码和无工单号码 的时候成品的单位成本取值方式是不一样的。

1、无工单:副档成品的单位成本根据库存参数中的入库成本方式(领料成本、指定成本、单据成本、 BOM 成本),自动计算成品的成本。

1.1 领料成本:取关联的领料单的主档总计-退料单的主档总计,如果没有关联则为 0。

1.2 指定成本:根据库存参数中设置的成本方式获取产品的成本(标准成本、移动平均、月加权), 用户可以手动输入。

1.3 单据成本:根据库存参数中设置的成本方式获取产品的成本(标准成本、移动平均、月加权), 用户可以手动输入。

1.4 BOM 成本: 如果该产品有 BOM, 则成本=所有(产品资料中子件的平均成本\*产品资料 BOM 中的数量小计)的和,然后根据进位方式来四舍五入。

如果该产品没有 BOM, 则根据库存参数中设置的成本方式获取产品的成本(标准成 本、移动平均、月加权);

2、有工单:副档中成品的单位成本取工单成本。

2.1 领料成本:

工单中的领料数量大于 0: 单位成本=工单中的材料成本/工单中的领料数量,

工单中的领料数量不大于 0: 单位成本=工单中的材料成本/工单数量

2.2 指定成本:根据库存参数中设置的成本方式获取产品的成本(标准成本、移动平均、月加权), 用户可以手动输入。

2.3 单据成本:根据库存参数中设置的成本方式获取产品的成本(标准成本、移动平均、月加权), 用户可以手动输入。

2.4 BOM 成本:如果该产品有 BOM,则成本=所有(产品资料中子件的平均成本\*产品资料 BOM 中的数量小计)的和,然后根据进位方式来四舍五入。

如果该产品没有 BOM, 则根据库存参数中设置的成本方式获取产品的成本(标 准成本、移动平均、月加权);

产品的总成本计算方式:

如果库存参数中托工费用方式='列入成本'并且 直接费用摊算方式='入库摊算' 副档中产品的总成本=成本+工时成本+制造费用+本币托工费用 否则:副档中产品的总成本=成本+工时成本+制造费用

新增的产品入库单保存后,成品现有数量增加,成品的成本会重新计算。计算公式:

新增后产品的成本=(新增前成品现有数量\*新增前成品当前平均成本+当前单据中该成品的总成本)(/ 新 增前成品现有数量+当前单据中该成品的实际数量)

产品入库单删除后,成品现有数量减少,成本计算公式:

删除后成品的成本=(删除前成品现有数量\*删除前成品当前平均成本-当前单据中该成品的总成本)/(删 除前成品现有数量-当前单据中该成品的实际数量)

修改后的计算公式等同于先删除后新增。

#### **10) 借出单**

借出单在新增删除修改的时候,如果库存参数中的借贷计算方式为'实际数量',则产品的现有数量会 相应的增加或减少。成本不重新计算。

借出单新增后产品现有数量减少,删除后现有数量增加。

更新产品档中现有借出数量和客户产品档中的现有借出数量和现有借出金额。

#### **11) 借出还入单**

借出还入单在新增删除修改的时候,如果库存参数中的借贷计算方式为'实际数量',则产品的现有数 量会相应的增加或减少。成本不重新计算。

借出还入单新增后产品现有数量增加,删除后现有数量减少。

更新产品档中现有借出数量和客户产品档中的现有借出数量和现有借出金额。

## **12) 借入单**

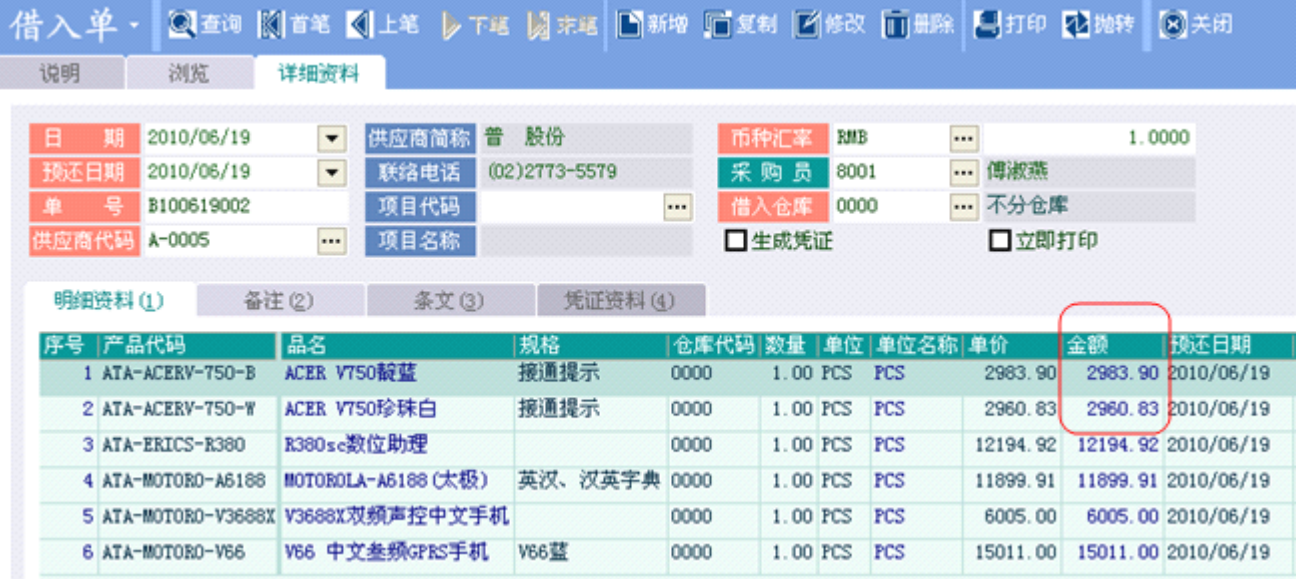

为保证成本准确有效,借入单在新增、删除、修改以前的单据后(例如补单或修改以前的单据)应该执 行成本数量重整。重整时可以只选择本单据的产品进行重整。如果是成本方式是月加权,则只需要在月底 执行一次月加权成本重整就可以了,不用单独执行成本数量重整。

借入单在新增删除修改的时候,如果库存参数中的借贷计算方式为'实际数量',则产品的现有数量会 相应的增加或减少。成本重新计算。

借入单新增后,产品现有数量增加,成本计算公式:

新增后产品的成本=(新增前产品现有数量\*新增前产品当前平均成本+当前单据中该产品的金额)/(新 增前产品现有数量+当前单据中该产品的基本单位数量)

借入单删除后,产品现有数量减少,成本计算公式:

删除后产品的成本=(删除前产品现有数量\*删除前产品当前平均成本-当前单据中该产品的金额)/(删 除前产品现有数量-当前单据中该产品的基本单位数量)

修改后的计算公式等同于先删除后新增。

更新产品档中现有借入数量和供应商产品档中的现有借入数量和现有借入金额。

### **13) 借入还出单**

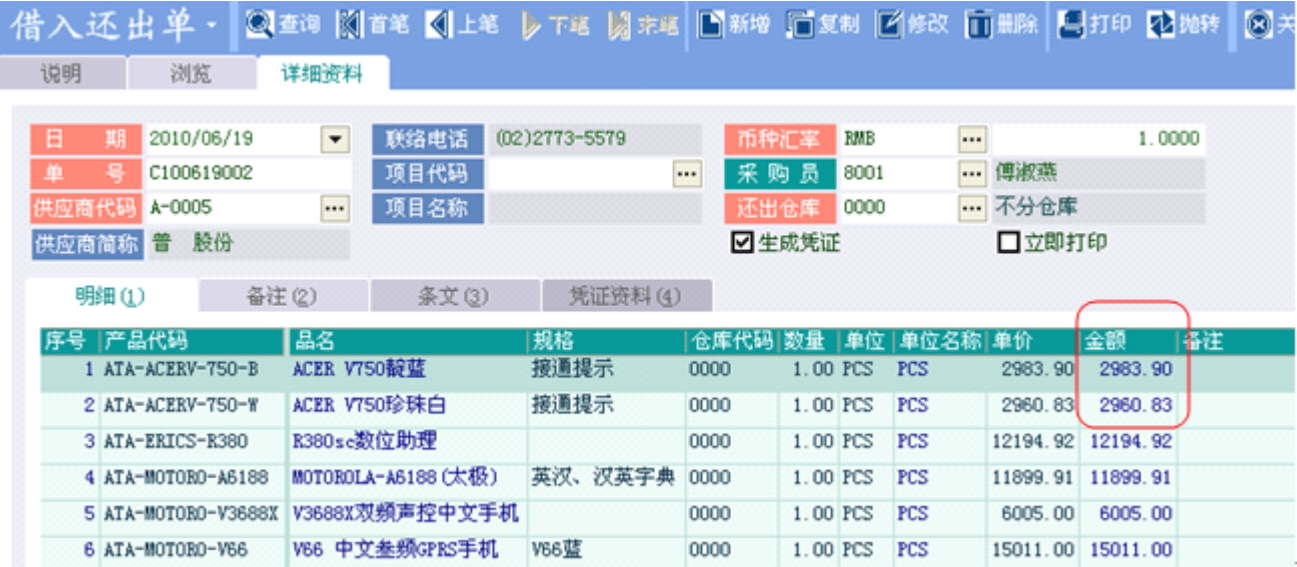

为保证成本准确有效,借入还出单在新增、删除、修改以前的单据后(例如补单或修改以前的单据)应 该执行成本数量重整。重整时可以只选择本单据的产品进行重整。如果是成本方式是月加权,则只需要在 月底执行一次月加权成本重整就可以了,不用单独执行成本数量重整。

借入还出单在新增删除修改的时候,如果库存参数中的借贷计算方式为'实际数量',则产品的现有数 量会相应的增加或减少。成本重新计算。

借入还出单新增后,产品现有数量减少,成本计算公式:

新增后产品的成本=(新增前产品现有数量\*新增前产品当前平均成本-当前单据中该产品的金额)/(新 增前产品现有数量-当前单据中该产品的基本单位数量)

借入还出单删除后,产品现有数量增加,成本计算公式:

删除后产品的成本=(删除前产品现有数量\*删除前产品当前平均成本+当前单据中该产品的金额)/(删 除前产品现有数量+当前单据中该产品的基本单位数量)

修改后的计算公式等同于先删除后新增。

更新产品档中现有借入数量和供应商产品档中的现有借入数量和现有借入金额。

#### **14) 调拨单**

调拨单在新增修改删除的时候,产品的现有数量总数不变,成本不重新计算 调拨单在新增的时候,调拨出库的仓库现有数量减少,调拨入库的仓库现有数量增加 调拨单在删除的时候,调拨出库的仓库现有数量增加,调拨入库的仓库现有数量减少

### **15) 组装单**

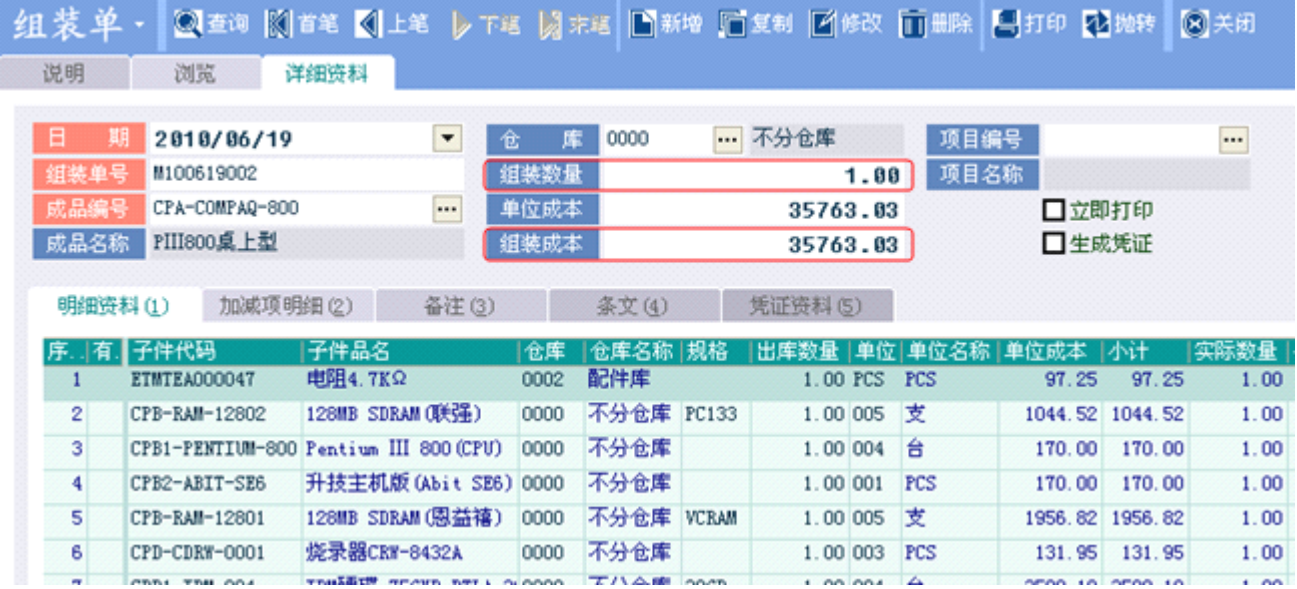

为保证成本准确有效,组装单在新增、删除、修改以前的单据后(例如补单或修改以前的单据)应该执 行成本数量重整。重整时可以只选择本单据的产品进行重整。如果是成本方式是月加权,则只需要在月底 执行一次月加权成本重整就可以了,不用单独执行成本数量重整。

组装单在新增修改删除的时候,产品数量会相应的增加或减少,成本会重新计算。

组装单新增后,成品数量增加,子件数量减少,成品的成本会重新计算,公式:

新增后成品的平均成本=(新增前成品现有数量\*新增前成品当前平均成本+当前单据中成品的组装成本) /(新增前成品现有数量+当前单据中成品的组装数量)

组装单删除后,成品现有数量减少,成本计算公式:

删除后成品的成本=(删除前成品现有数量\*删除前成品当前平均成本-当前单据中成品的组装成本)/(删 除前成品现有数量-当前单据中成品的组装数量)

修改后的计算公式等同于先删除后新增。

#### **16) 拆卸单**

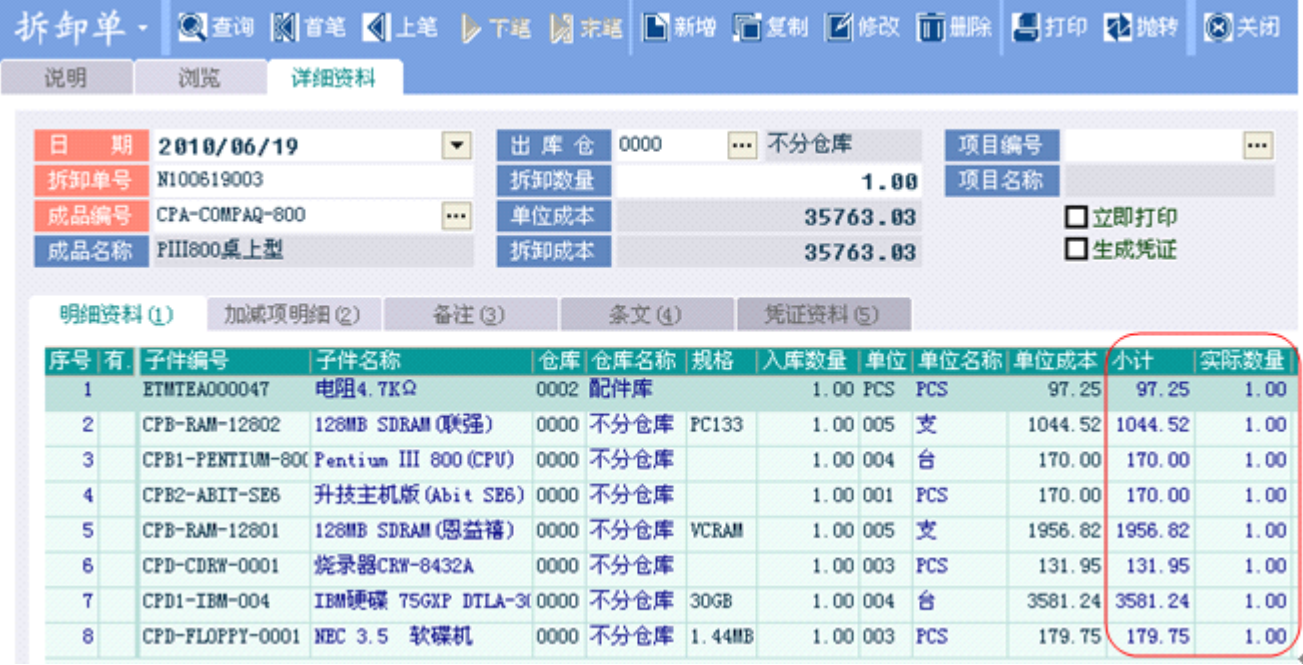

为保证成本准确有效,拆卸单在新增、删除、修改以前的单据后(例如补单或修改以前的单据)应该执 行成本数量重整。重整时可以只选择本单据的产品进行重整。如果是成本方式是月加权,则只需要在月底 执行一次月加权成本重整就可以了,不用单独执行成本数量重整。

拆卸单新增后,成品现有数量减少,子件现有数量增加,子件的成本重新计算。

新增后子件的平均成本=(新增前子件现有数量\*新增前子件当前平均成本+当前单据中子件的小计)/(新 增前子件现有数量+当前单据中子件的实际数量)

组装单删除后,成品现有数量减少,成本计算公式:

删除后子件的成本=(删除前子件现有数量\*删除前子件当前平均成本-当前单据中子件的小计)/(删除 前子件现有数量-当前单据中子件的实际数量)

修改后的计算公式等同于先删除后新增。

### **17) 存货调整单**

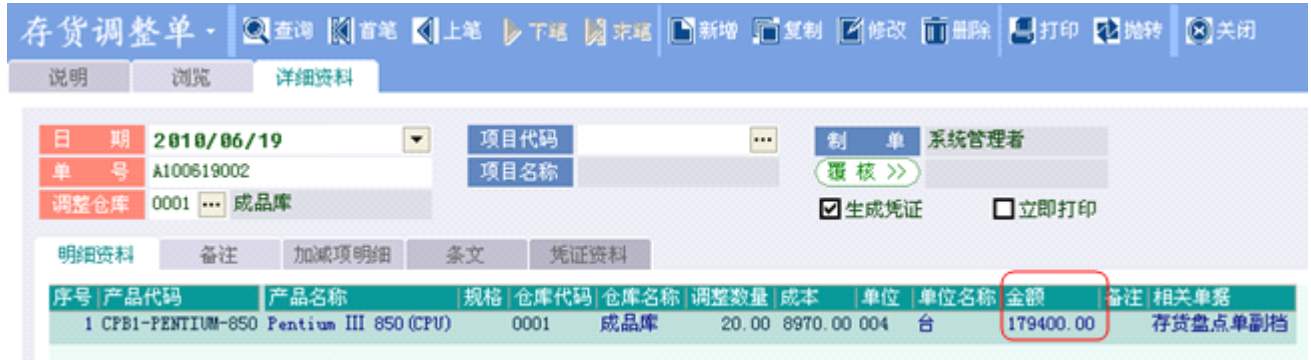

为保证成本准确有效,存货调整单在新增、删除、修改以前的单据后(例如补单或修改以前的单据)应 该执行成本数量重整。重整时可以只选择本单据的产品进行重整。如果是成本方式是月加权,则只需要在 月底执行一次月加权成本重整就可以了,不用单独执行成本数量重整。

存货调整单新增后,产品现有数量增加或减少,成本重新计算。公式:

新增后产品的平均成本=(新增前产品现有数量\*新增前产品当前平均成本+当前单据中子件的小计)/ 金额(新增前产品现有数量+当前单据中产品的实际调整数量)

存货调整单删除后,产品现有数量减少或增加,成本计算公式:

删除后产品的成本=(删除前产品现有数量\*删除前产品当前平均成本-当前单据中产品的金额)/(删除 前产品现有数量-当前单据中产品的实际调整数量)

修改后的计算公式等同于先删除后新增。

## **18) 进货费用分摊单 进货费用分摊单进货费用分摊单 进货费用分摊单**

进货费用分摊单新增后,产品现有数量不变,成本重新计算。公式:

新增后产品的平均成本=(新增前产品现有数量\*新增前产品当前平均成本+当前单据中产品分摊后 的单据金额(新增前产品现有数量)

进货费用分摊单删除后,产品现有数量不变,成本计算公式:

删除后产品的成本=(删除前产品现有数量\*删除前产品当前平均成本-当前单据中产品的单据金额) /(删除前产品现有数量)

修改后的计算公式等同于先删除后新增。

## **19)** 生产成本分摊

生产成本分摊保存后相关的入库单中的总成本会被修改,但入库单中成品的数量不变,修改完后会自动执 行成本数量重整。

### **20) 成本数量重整**

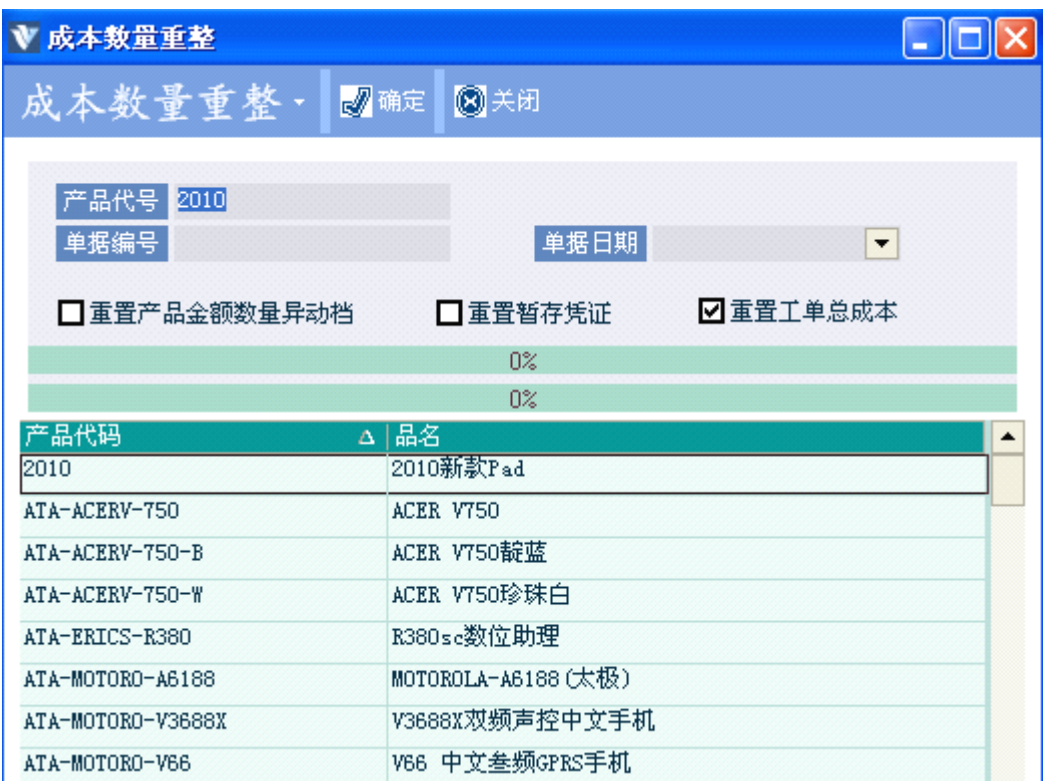

系统运行中,因为偶发的情况(电源中断、机器当机、硬盘磨损故障等……)或异动(新增、修改、删除) 之前的交易单据,有可能会造成存货数量及成本的异动;执行重整功能后,系统将重新自动验算存货数量 及成本,使数据正确性及完整性达到最高,网络版用户在执行本功能时其它计算机必须都退出高格 **VE** 系

统。

在以下情况下也应该执行成本数量重整:

- 1. 修改期初成本及数量时
- 2. 新增、修改或删除之前影响成本的单据(如:进货单、进货退出单……等)

3. 报表成本或数量有误时

- 注意:1、如果是成本方式是月加权,则只需要在月底执行一次月加权成本重整就可以了,不用单独执行成 本数量重整。
	- 2、在成本数量重整的时候不要操作其他单据。
	- 3、系统根据用户选择的单个或多个产品进行产品成本和数量的重整。

重整步骤:

1、如果勾选了重置产品金额数量异动档,则先删除产品异动档(领料单、退料单、入库单),然后根据 单据中的数量和金额重新生成异动档数据(领料单、退料单、入库单重新生成异动档)。

按照单据的日期和单据录入时间并且按照下列单据顺序(从产品异动档中取出)用移动平均方式计算 产品成本和数量:

现款采购、估价入库、采购收货、销售退货、采购打折、借出还入、借入单、退料单、生产入库、组 装单、拆卸单、存货调整单、成本分摊单、仓库调拨单、采购退货、销售出库、销售打折、借出单、借入 还出、领料单、组装单、拆卸单。

2、在计算产品成本和数量的同时,系统参数中关帐日期以后的单据(仓库调拨单(产品异动档)、存货 调整单、领料单、退料单、生产入库单、组装单、拆卸单)中的成本、金额也将重置。但是已结案的工单 关联的入库单、领料单、退料单不重置。

其中生产入库单在重置的时候,如果库存参数中入库成本为'单据成本'或'BOM 成本',则单据的 单位成本和成本不会重置。

重置销售出货单、销售退货单主档成本(副档无成本字段)。

如果库存参数中调整成本方式='平均成本',则重置调整单副档成本和金额。

3、如果勾选了重置工单总成本,则系统会将所有未结案的工单的总成本重新计算。

厂内工单:总成本=材料成本+工时成本+制造费用

委外工单:如果库存参数中托工费用方式为列入成本并且直接费用摊算方式为入库摊算则:

总成本=材料成本。

否则总成本=材料成本+托工费用。

在重置工单总成本的时候,系统还会删除工单中的加减项。

4、 重置暂存凭证信息。 根据单据中的金额重新计算凭证的金额。

#### **21) 月加权成本操作 月加权成本操作**

如果库存参数中设置了成本方式为:月加权,则每个月的月底应该执行月加权成本操作。

注意:1、本操作执行完毕后,系统参数中的关帐日期会改成执行月加权月份的最后一天,并且关帐日期前 的单据将不能修改,因此请在每月的最后一天执行本操作。

#### **2**、网络版用户在执行本功能时其它计算机必须都退出高格 **VE** 系统。

3、月加权成本每个月只能执行一次,系统不允许重复操作。

月加权成本执行完后可以在产品资料中查看到每个产品的月加权成本,在库存参数中还可以看到上次 执行月加权的月份(库存参数—成本加权月份)。

1、如果勾选了重置产品金额数量异动档,则先删除产品异动档(领料单、退料单、入库单),然后根据单 据中的数量和金额重新生成异动档数据。

2、根据产品异动档重新计算产品成本和产品数量,公式: 产品本月月加权成本=(上月结存数量\*上月结存成本+本月单据金额合计)/(上月结存数量+本月单据 数量合计) 如果库存参数中退料成本方式为指定成本,则单据金额合计和单据数量合计不包括退料单。 如果库存参数中拆料入库成本为指定成本,则单据合计中不包括拆卸单。 如果库存参数中组装入库成本为指定成本,则单据合计中不包括组装单。 如果库存参数中入库成本为指定成本,则单据合计中不包括生产入库单。 完成后更新产品档中的月加权成本和本月结存数量。

3、在执行月加权完成后系统会自动执行成本数量重整(所有产品)。

在重整时,系统参数中关帐日期以后的单据(仓库调拨单、存货调整单、领料单、退料单、生产入库单、 组装单、拆卸单)中的成本、金额也将重置。但是已结案的工单关联的入库单、领料单、退料单不重置。 其中生产入库单在重置的时候,如果库存参数中入库成本为'单据成本'或'BOM 成本',则单据的 单位成本和成本不会重置。

重置销售出货单、销售退货单主档成本(副档无成本字段)。

如果库存参数中调整成本方式='平均成本',则重置调整单副档成本和金额。 完成后更新产品档中的平均成本和现有数量

4、如果勾选了重置暂存记账凭证,则在执行月加权的同时系统还会重置暂存记账凭证。

## 三、 **VE** 成本计算实例

## 1) 实例一: 商贸类、移动平均

**a)** 初始数据:

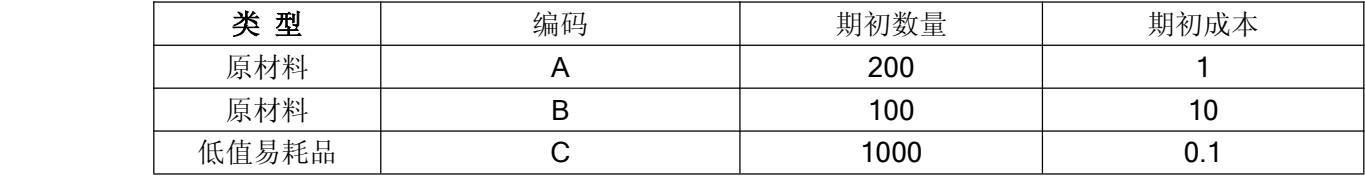

库存参数--成本计算方式=移动平均。

#### **b)** 发生的业务及需要的处理

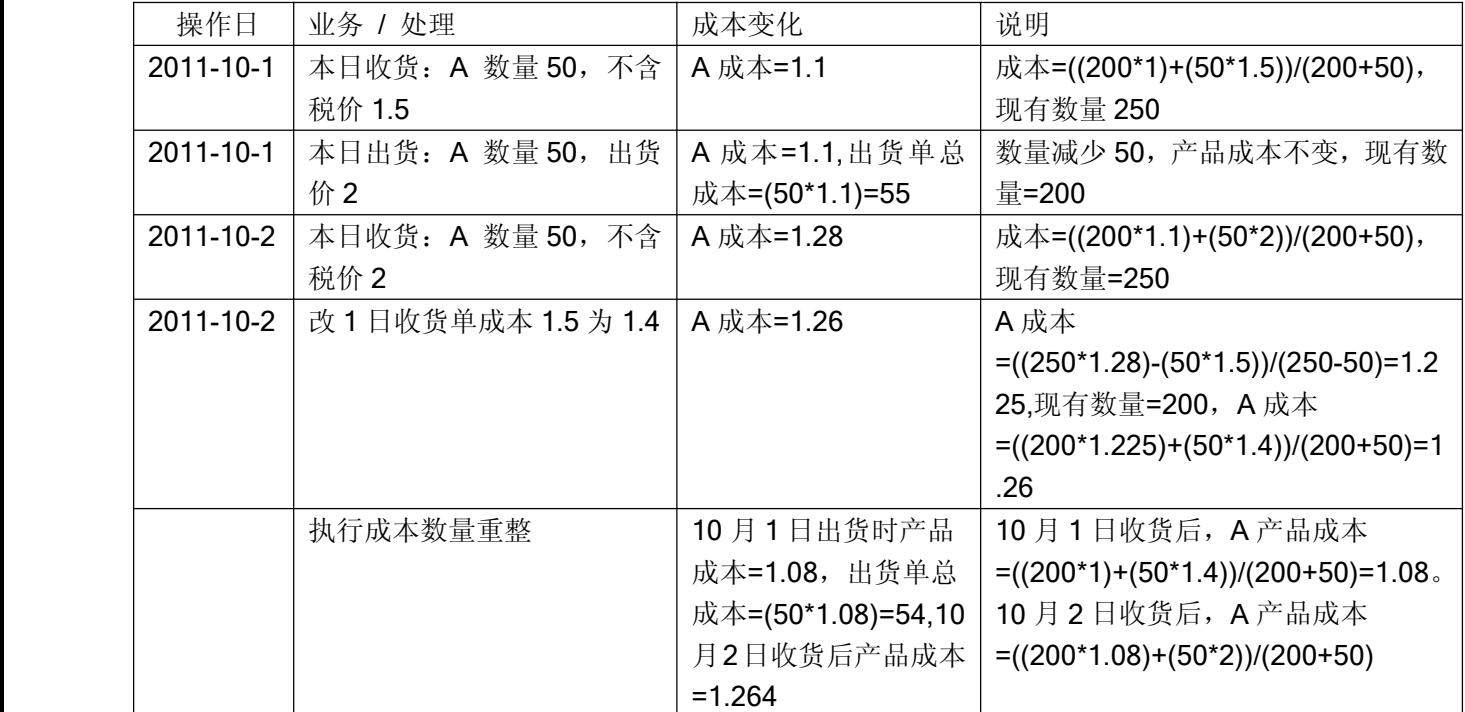

#### **c)** 月末结存

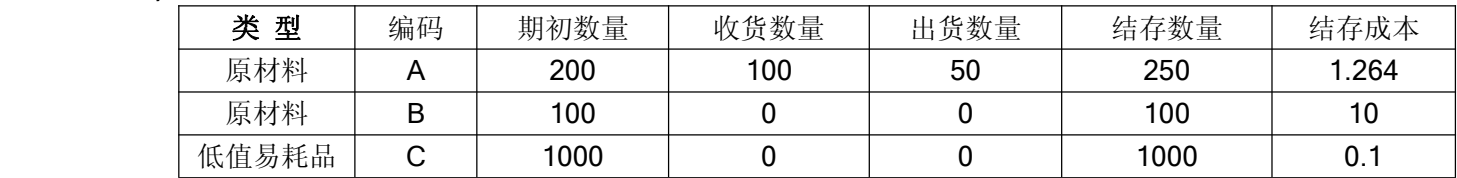

## **2) 实例二: 商贸类、月加权 商贸类、月加权**

#### **a)** 初始数据:

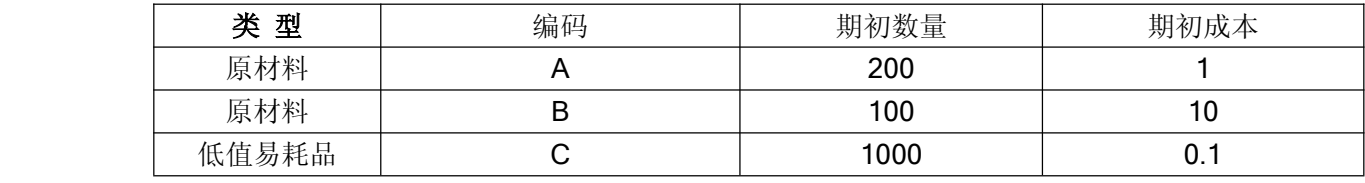

库存参数--成本计算方式=月加权。

#### **b)** 发生的业务及需要的处理

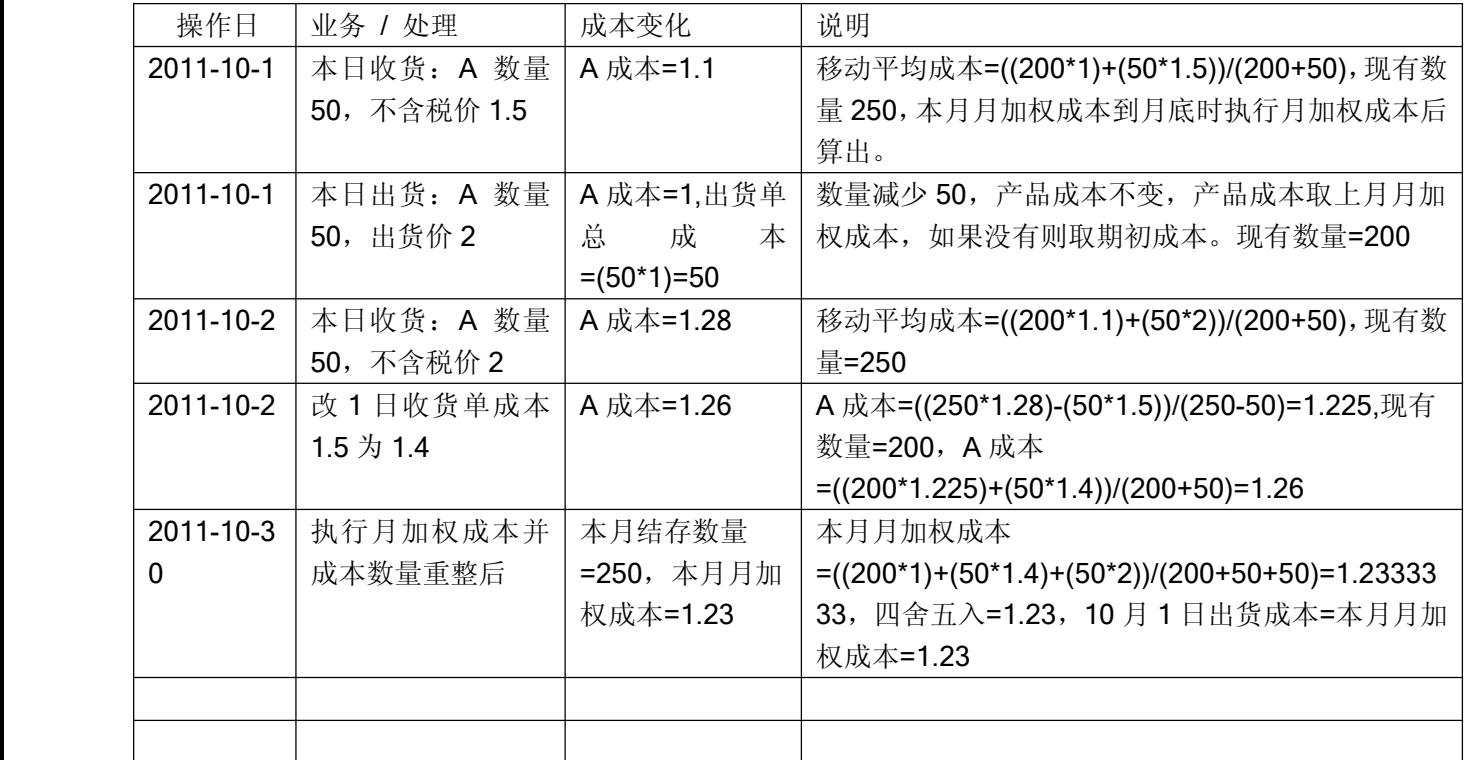

#### **c)** 月末结存

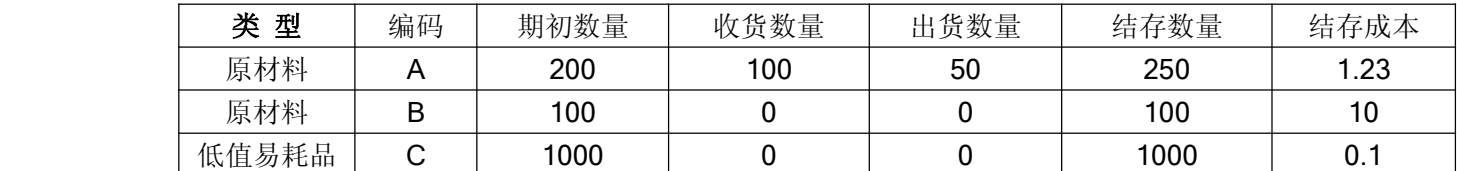

## **3) 实例三: 工业类、有生产和委外、移动平均 工业类、有生产和委外、移动平均**

#### **a)** 初始数据:

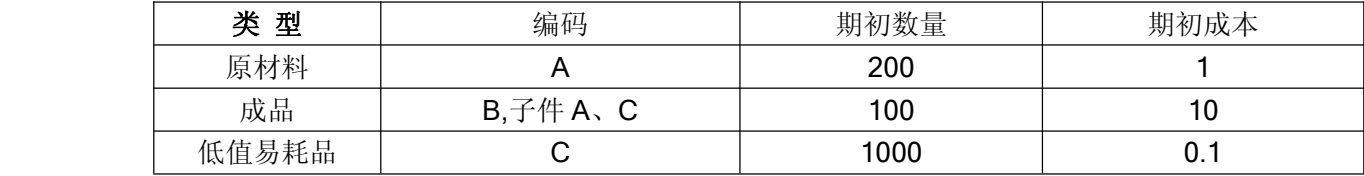

库存参数--成本计算方式=移动平均,库存参数—入库成本=领料成本。

#### **b)** 发生的业务及需要的处理

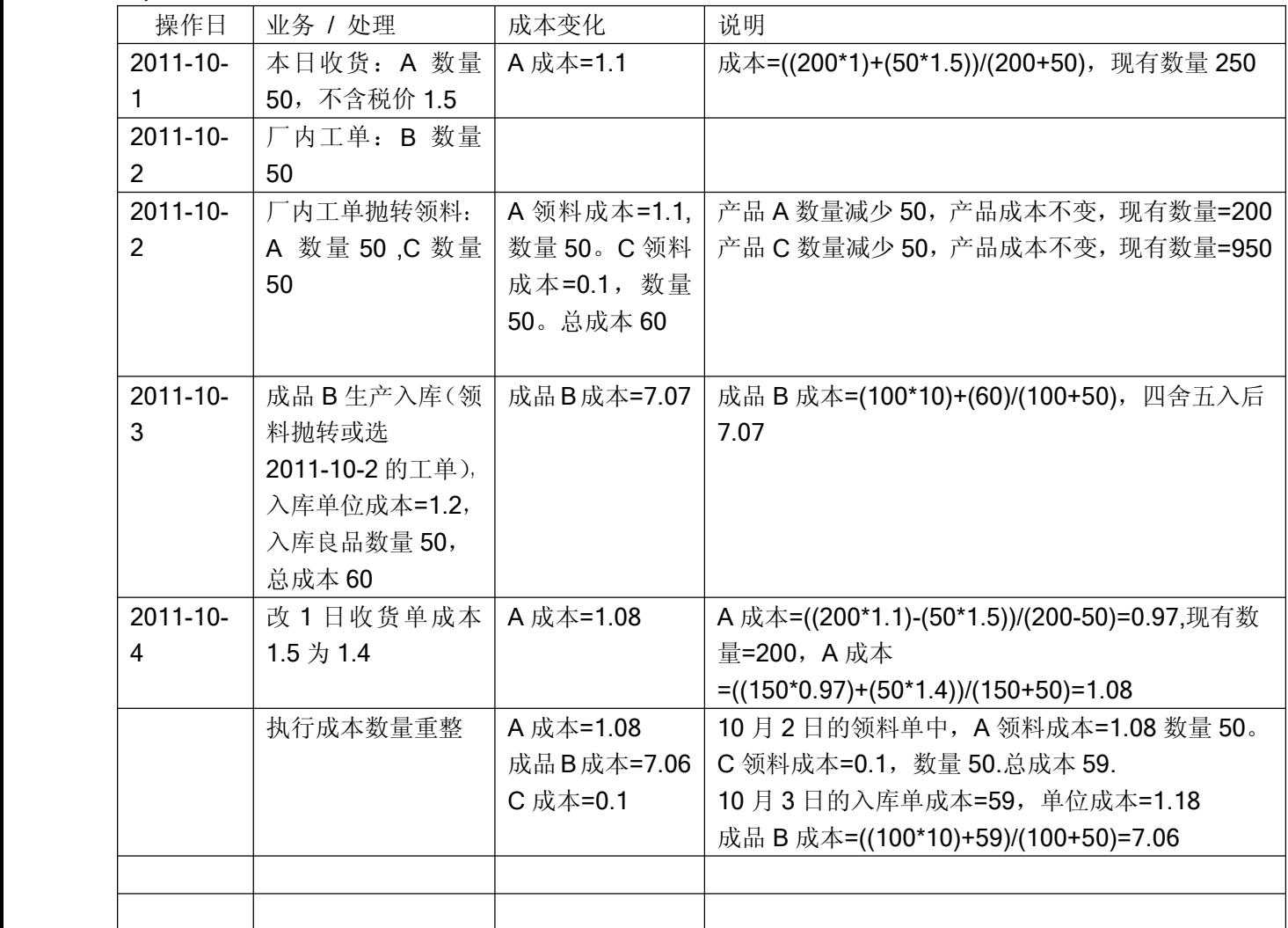

### **c)** 月末结存

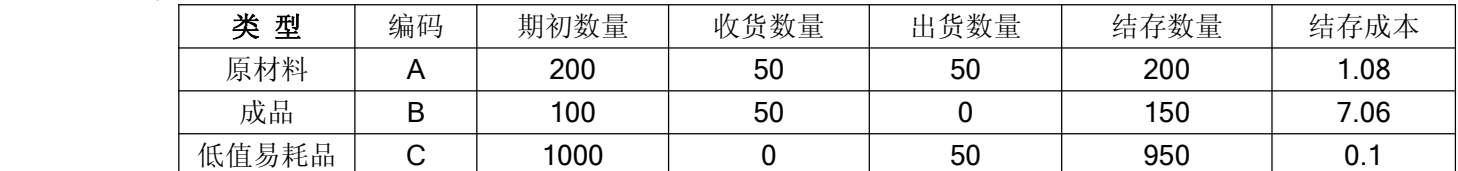

## **4) 实例四: 工业类、有生产和委外、月加权 工业类、有生产和委外、月加权**

#### **a)** 初始数据:

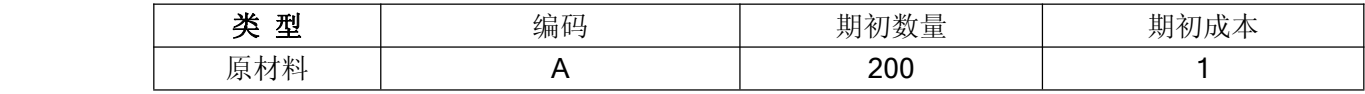

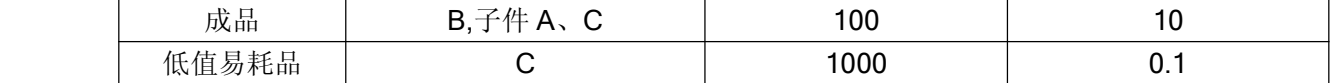

库存参数--成本计算方式=月加权,库存参数—入库成本=领料成本。库存参数—托工费用方式=列入成本, 库存参数—直接费用摊算方式=列入成本。

#### **b)** 发生的业务及需要的处理

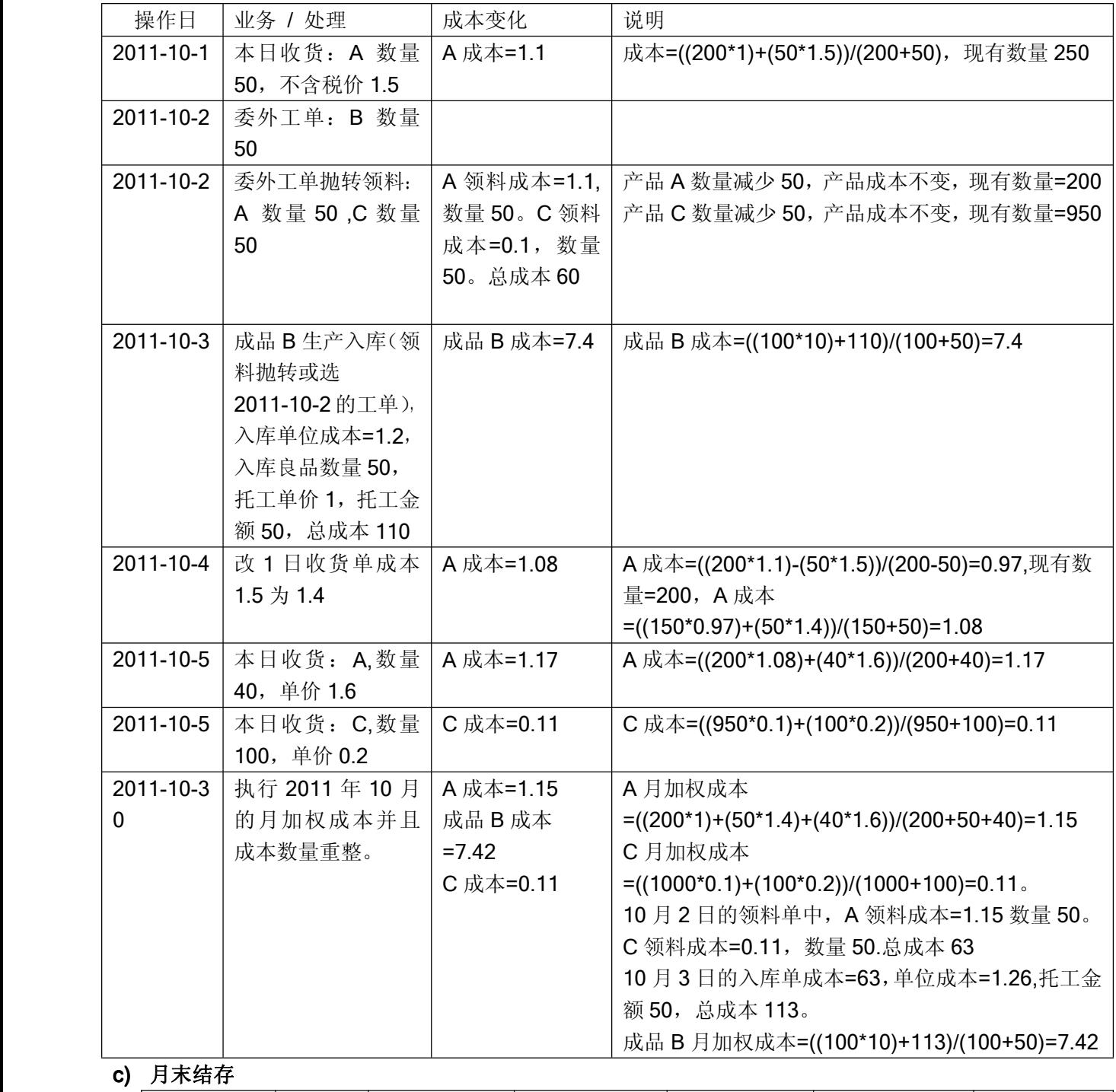

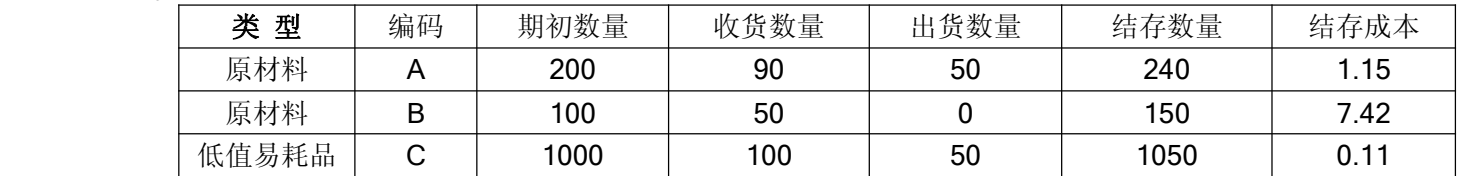